# Package 'MRReg'

May 12, 2020

Title MDL Multiresolution Linear Regression Framework

Version 0.1.1

Maintainer Chainarong Amornbunchornvej <grandca@gmail.com>

Description We provide the framework to analyze multiresolution partitions (e.g. country, provinces, subdistrict) where each individual data point belongs to only one partition in each layer (e.g. i belongs to subdistrict A, province P, and country Q). We assume that a partition in a higher layer subsumes lower-layer partitions (e.g. a nation is at the 1st layer subsumes all provinces at the 2nd layer). Given N individuals that have a pair of real values  $(x,y)$  that generated from independent variable X and dependent variable Y. Each individual i belongs to one partition per layer. Our goal is to find which partitions at which highest level that all individuals in the these partitions share the same linear model  $Y=f(X)$  where f is a linear function. The framework deploys the Minimum Description Length principle (MDL) to infer solutions. The publication of this package is at Chainarong Amornbunchornvej, Navaporn Surasvadi, Anon Plangprasopchok, and Suttipong Thajchayapong (2019) <arXiv:1907.05234>.

License MIT + file LICENSE

URL <https://github.com/DarkEyes/MRReg>

BugReports <https://github.com/DarkEyes/MRReg/issues>

```
Encoding UTF-8
```
LazyData true

**Depends** R  $(>= 3.5.0)$ , caret

**Imports** igraph, ggplot2  $(>= 3.0)$ 

Suggests knitr, rmarkdown

VignetteBuilder knitr

RoxygenNote 7.1.0

NeedsCompilation no

Author Chainarong Amornbunchornvej [aut, cre] (<https://orcid.org/0000-0003-3131-0370>)

Repository CRAN

Date/Publication 2020-05-12 14:30:02 UTC

# <span id="page-1-0"></span>R topics documented:

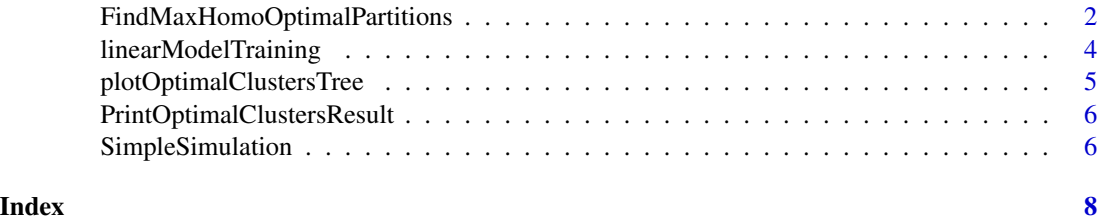

FindMaxHomoOptimalPartitions

*FindMaxHomoOptimalPartitions*

# Description

FindMaxHomoOptimalPartitions is a main function for inferring optimal homogeneous clusters from a multiresolution dataset DataT.

# Usage

```
FindMaxHomoOptimalPartitions(
 DataT,
  gamma = 0.05,
  insigThs = 1e-08,
 alpha = 0.05,
 minInvs = 99,polyDegree = 1,
 expFlag = FALSE,
 messageFlag = FALSE
)
```
# Arguments

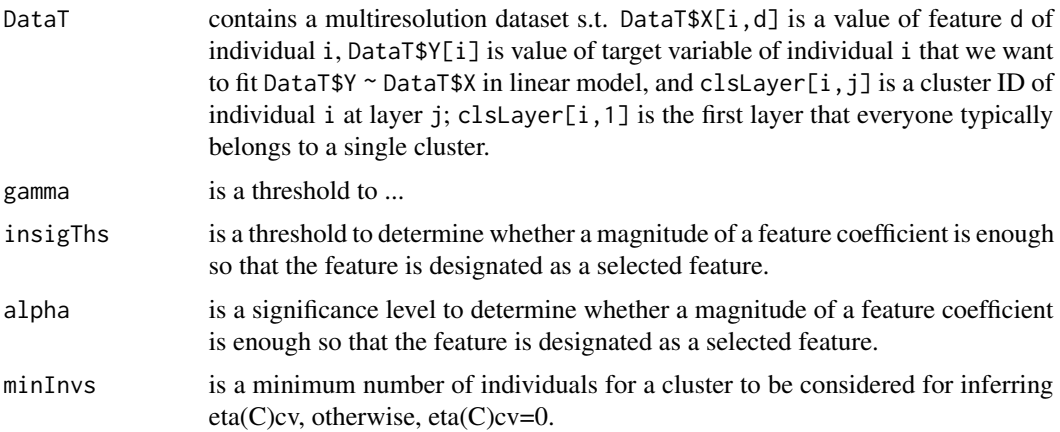

# FindMaxHomoOptimalPartitions 3

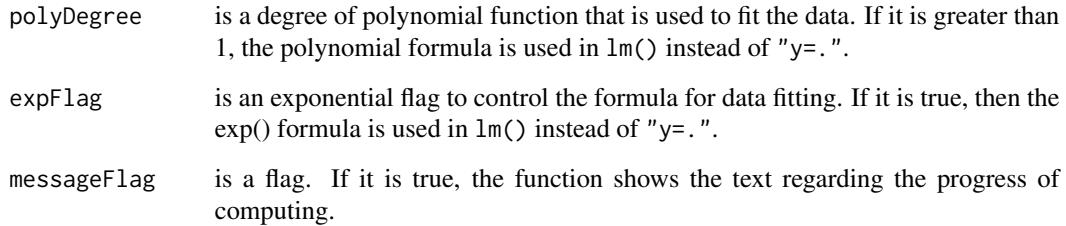

# Value

This function returns Copt, models, nNodes, invOptCls, and minR2cv.

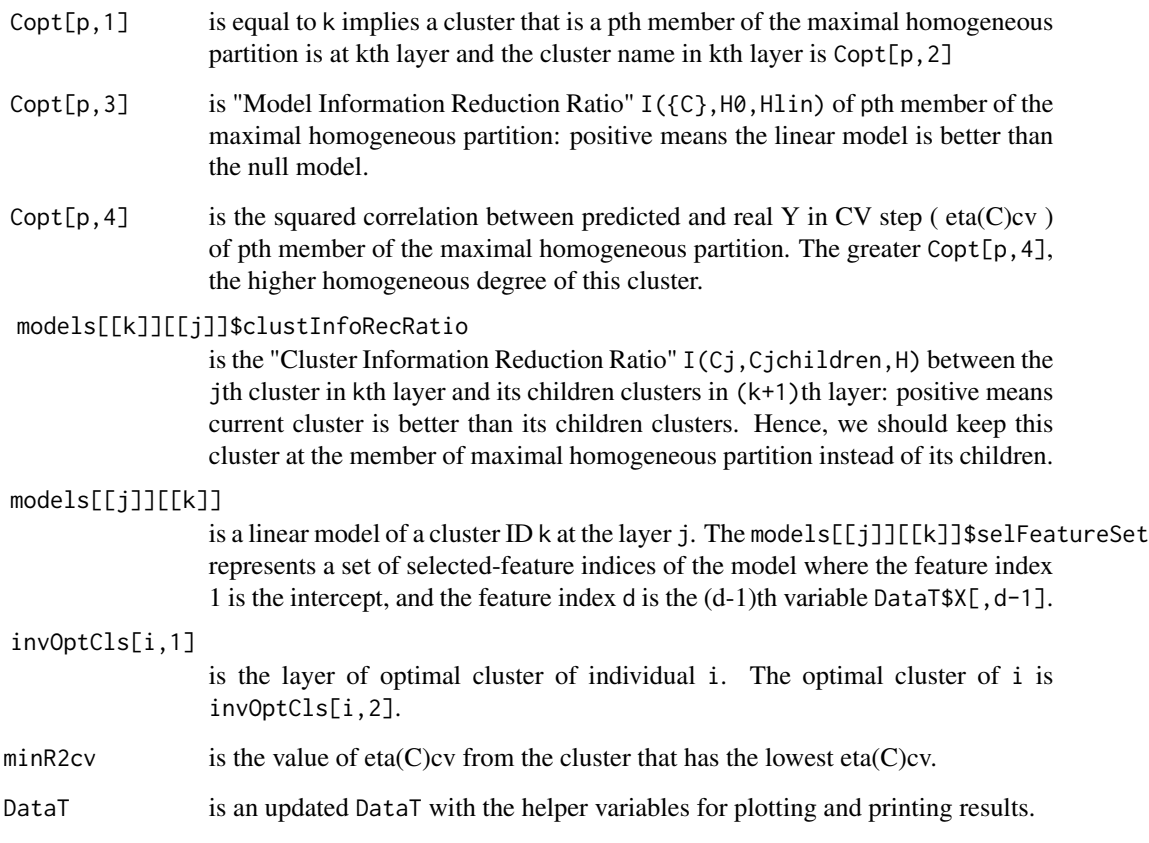

# Examples

```
# Running FindMaxHomoOptimalPartitions using simulation data
DataT<-SimpleSimulation(100,type=1)
obj<-FindMaxHomoOptimalPartitions(DataT,gamma=0.05)
```
<span id="page-3-0"></span>linearModelTraining *linearModelTraining*

# Description

linearModelTraining is a support function for training linear models for partitions in all layers.

#### Usage

```
linearModelTraining(
  DataT,
  insigThs = 1e-08,
  alpha = 0.05,
  messageFlag = FALSE,
  polyDegree = 1,
  expFlag = FALSE
)
```
#### Arguments

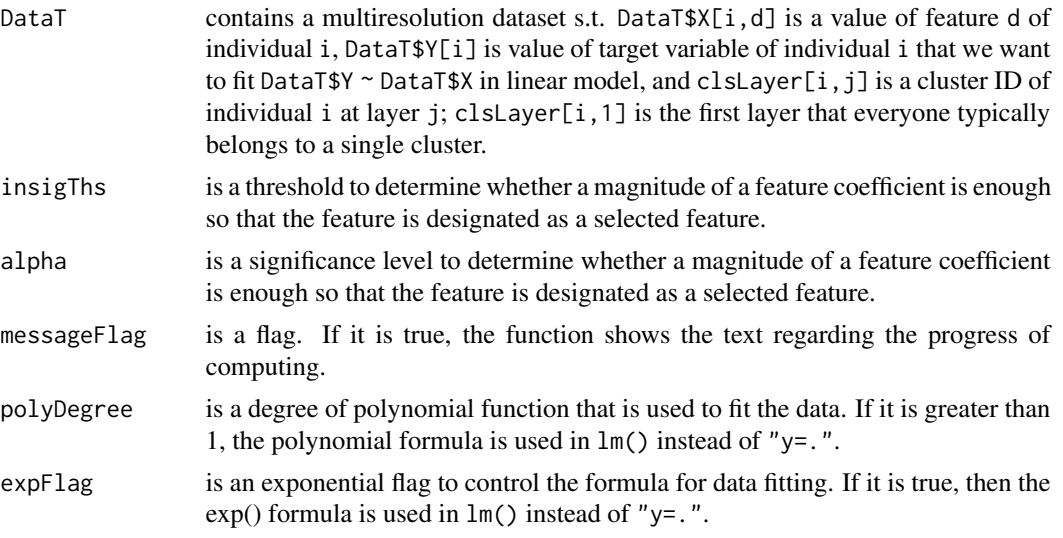

## Value

This function returns models and DataT.

models[[j]][[k]] is a linear model of a cluster ID k at the layer j. The models[[j]][[k]]\$selFeatureSet represents a set of selected-feature indices of the model where the feature index 1 is the intercept, and the feature index d is the (d-1)th variable DataT\$X[,d-1]. DataT is a DataT with DataT\$nNodes, which is a number of total models from all layers.

# <span id="page-4-0"></span>plotOptimalClustersTree 5

#### Examples

```
# Running linearModelTraining using simulation data
DataT<-SimpleSimulation(100,type=1)
obj<-linearModelTraining(DataT)
```
plotOptimalClustersTree

*plotOptimalClustersTree*

#### Description

plotOptimalClustersTree is a support function for plotting the hierarchical tree of optimal clusters from FindMaxHomoOptimalPartitions function.

The red node(s) are the optimal homogeneous clusters while the gray nodes are non-optimal clusters.

#### Usage

```
plotOptimalClustersTree(resObj)
```
#### Arguments

resObj is an object list, which is the output of FindMaxHomoOptimalPartitions function

# Value

No return value, called for plotting the hierarchical tree of optimal clusters.

#### Examples

```
# Running FindMaxHomoOptimalPartitions using simulation data
DataT<-SimpleSimulation(100,type=1)
obj<-FindMaxHomoOptimalPartitions(DataT,gamma=0.05)
# Plotting the result
plotOptimalClustersTree(obj)
```

```
PrintOptimalClustersResult
```
*PrintOptimalClustersResult*

## Description

PrintOptimalClustersResult is a support function for printing the optimal clusters from FindMax-HomoOptimalPartitions function.

#### Usage

```
PrintOptimalClustersResult(resObj, selFeature = FALSE)
```
#### Arguments

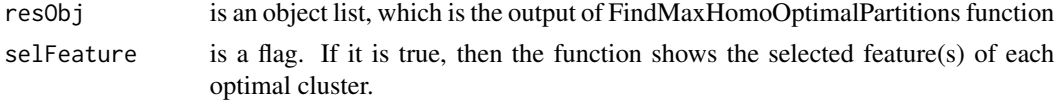

# Value

No return value, called for printing optimal clusters.

#### Examples

```
# Running FindMaxHomoOptimalPartitions using simulation data
DataT<-SimpleSimulation(100,type=1)
obj<-FindMaxHomoOptimalPartitions(DataT,gamma=0.05)
# Printing the result
PrintOptimalClustersResult(obj)
```
SimpleSimulation *SimpleSimulation*

#### Description

SimpleSimulation is a support function for generating multiresolution datasets.

All simulation types have three layers except the type 6 has four layers.

The type-1 simulation has all individuals belong to the same homogeneous partition in the first layer.

The type-2 simulation has four homogeneous partitions in a second layer. Each partition has its own models.

The type-3 simulation has eight homogeneous partitions in a third layer. Each partition has its own models

# SimpleSimulation 7

The type-4 simulation has one homogeneous partition in a second layer, four homogeneous partitions in a third layer, and eight homogeneous partitions in a fourth layer. Each partition has its own model.

The type-5 simulation is similar to type-4 simulation but  $Y=h(X)$  is an exponential function.

The type-6 simulation is similar to type-4 simulation but  $Y=h(X)$  is a polynomial function with degree parameter.

# Usage

```
SimpleSimulation(indvN = 10000, type = 1, degree = 2)
```
# Arguments

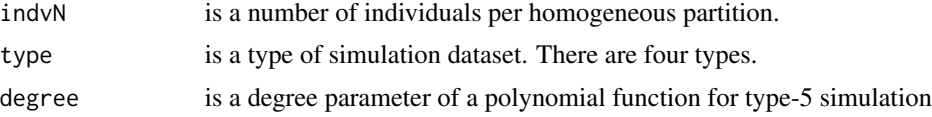

# Value

The function returns a multiresolution dataset.

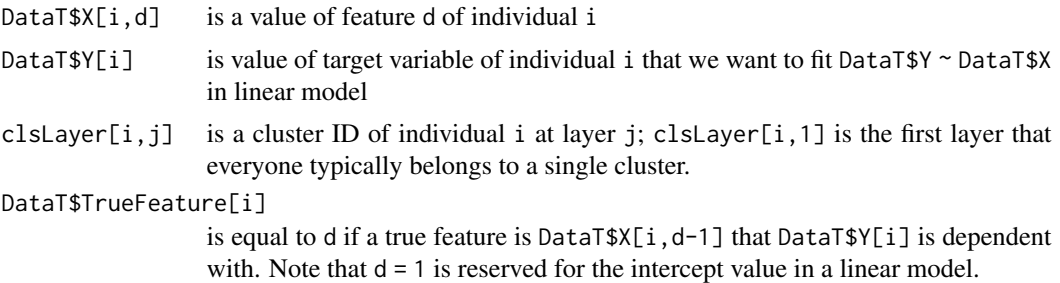

# Examples

# Running SimpleSimulation to generate a dataset. DataT<-SimpleSimulation(100,type=1)

# <span id="page-7-0"></span>Index

FindMaxHomoOptimalPartitions, [2](#page-1-0)

linearModelTraining, [4](#page-3-0)

plotOptimalClustersTree, [5](#page-4-0) PrintOptimalClustersResult, [6](#page-5-0)

SimpleSimulation, [6](#page-5-0)